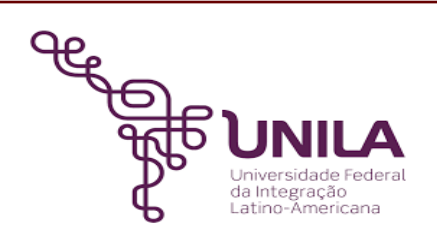

### **DETALHAMENTO DAS ATIVIDADES DO SUBPROCESSO - DAS**

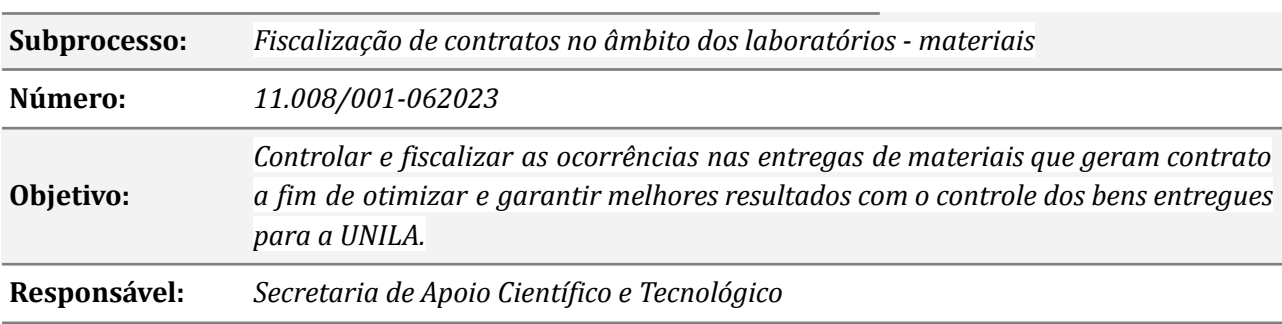

# **Atividades do subprocesso**

# *1.Solicitar empenho para compra de materiais*

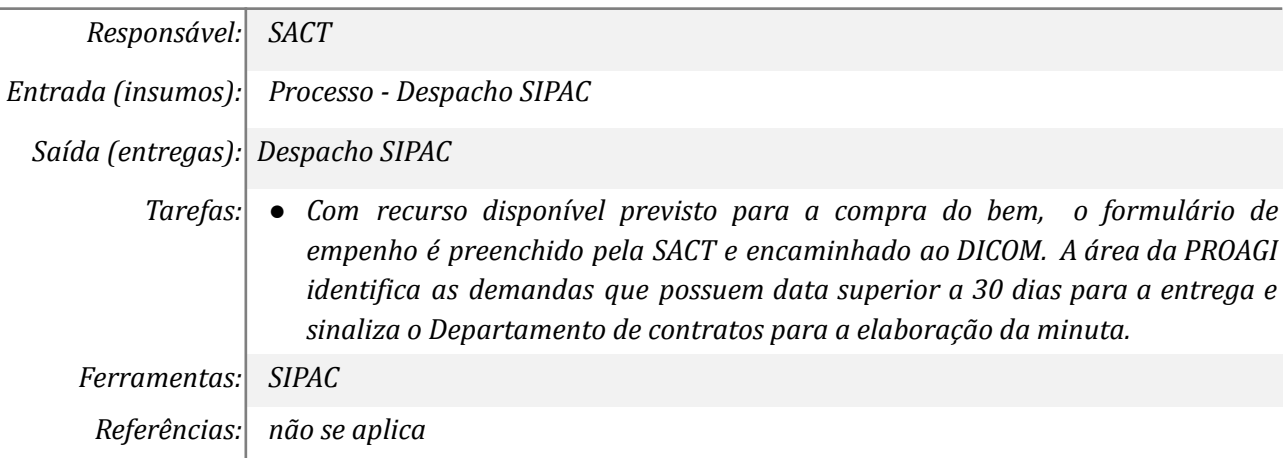

### *2.Indicar um gestor e dois fiscais*

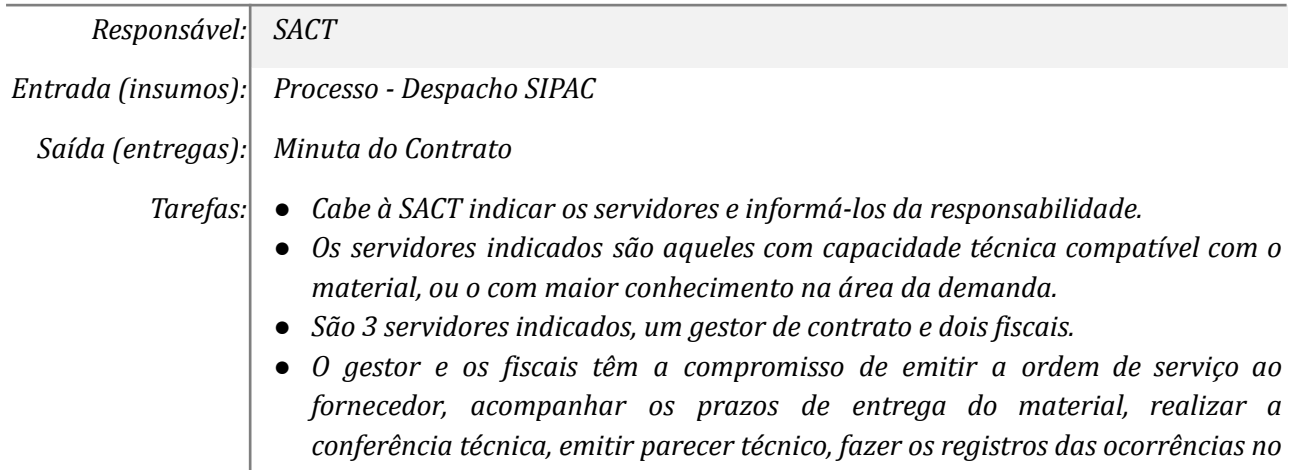

*Livro do fiscal disponível no sipac, juntar os documentos no processo, entre outras atividades peculiares de cada fornecimento.*

*Ferramentas: Sipac/Zimbra*

*Referências: não se aplica*

# *3.Preencher o documento e devolver assim que assinado pelos indicados*

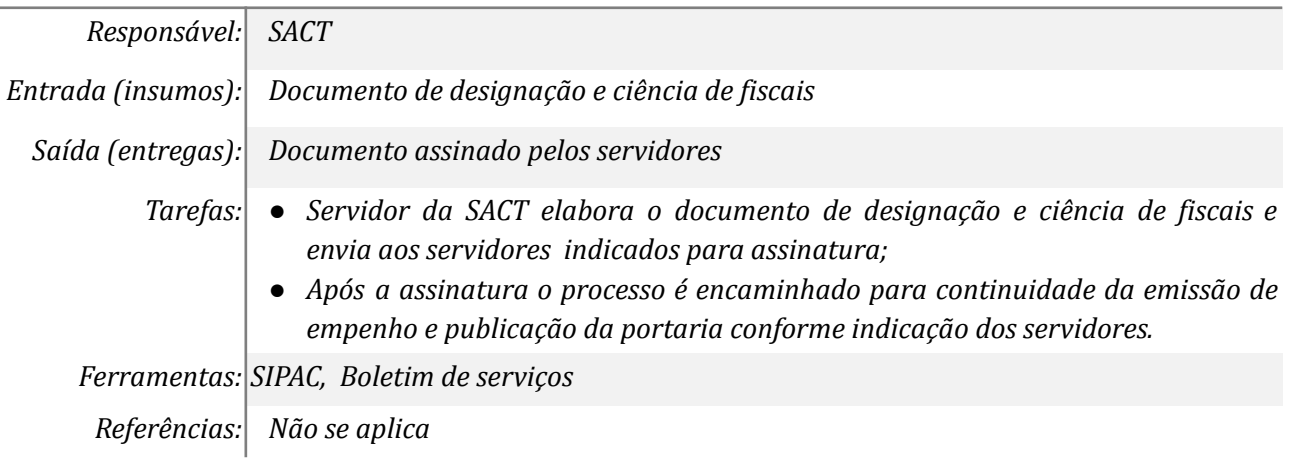

### *4. Preencher o formulário de empenho*

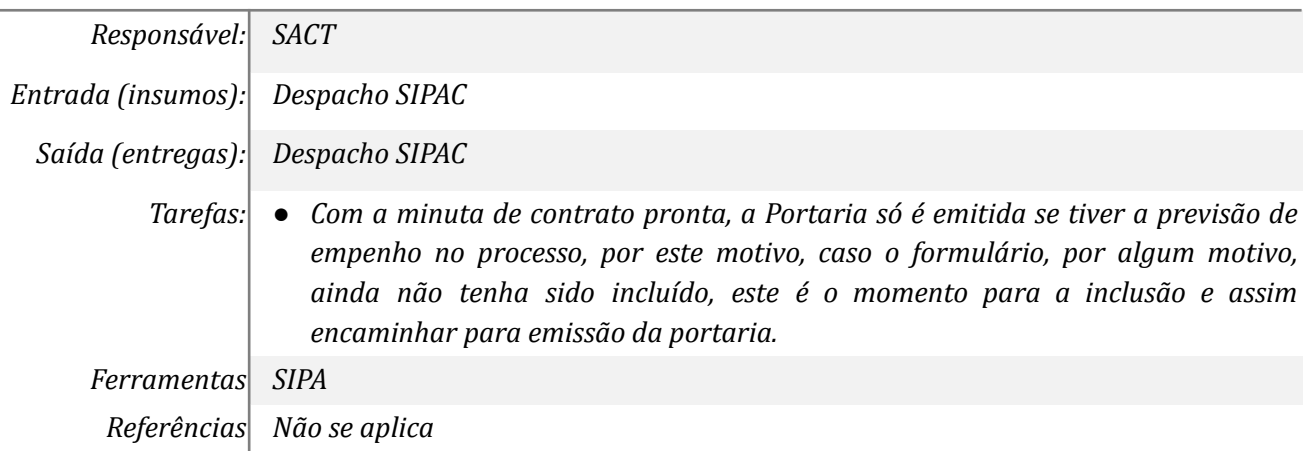

#### *5.Emitir ordem de serviço ao fornecedor*

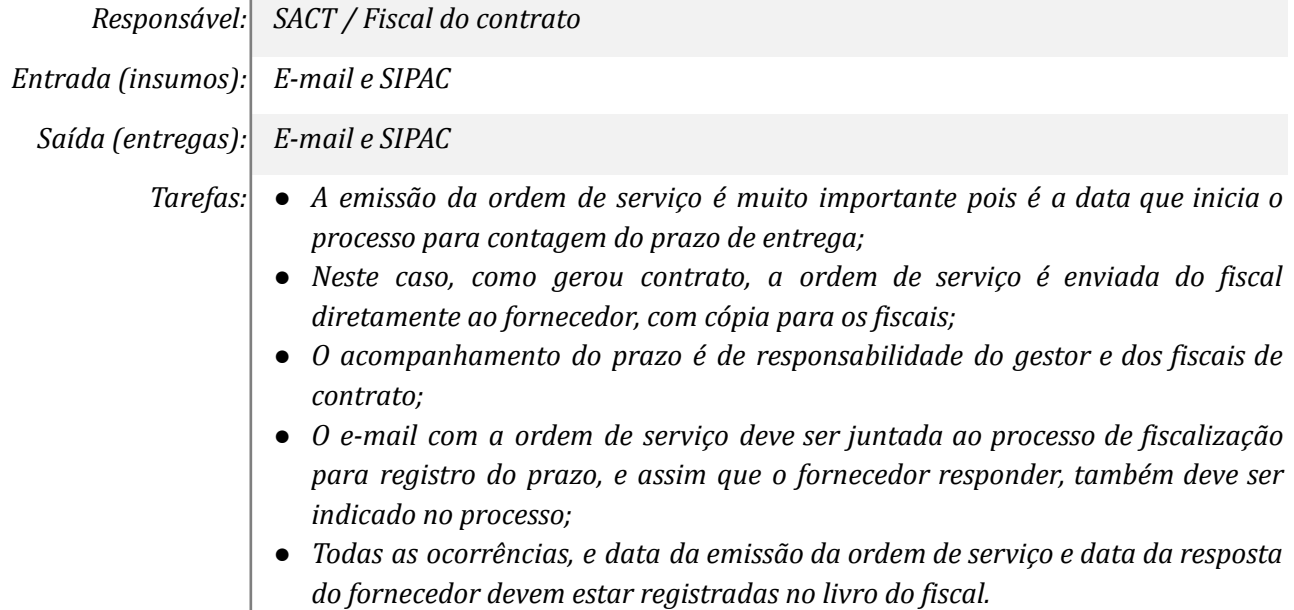

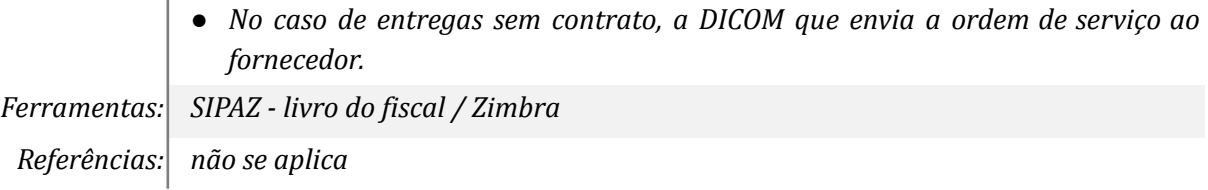

# *6. Conferir o material*

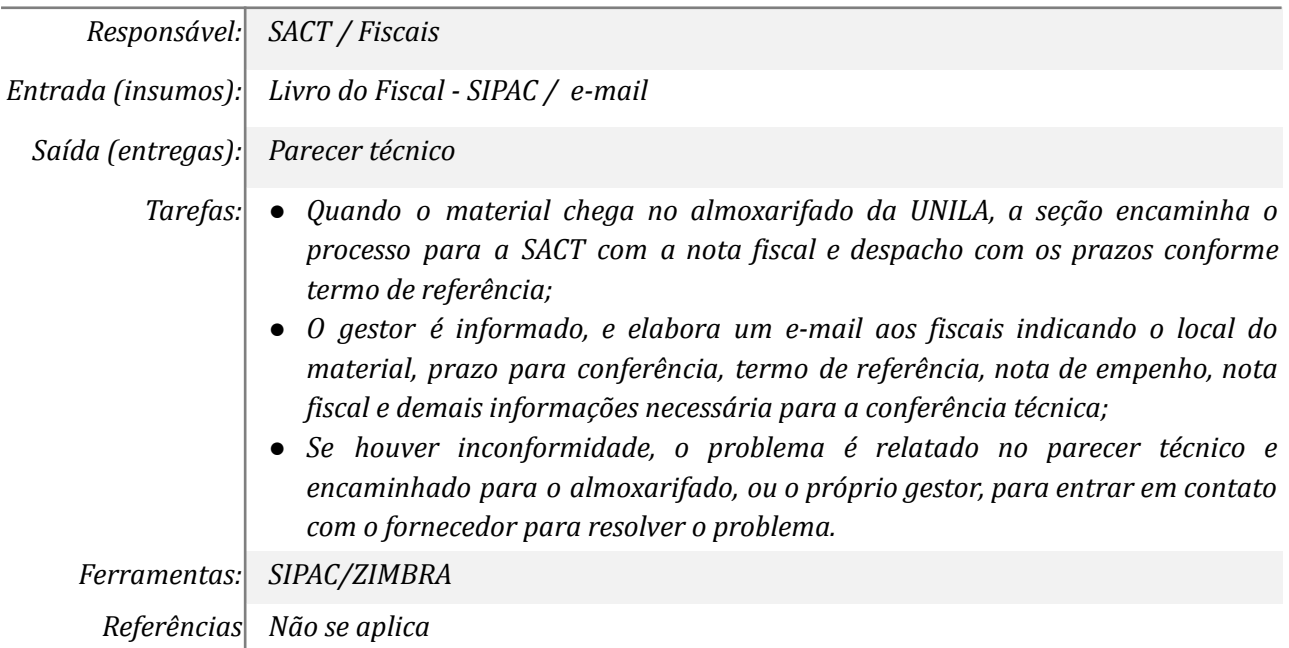

# *7. Realizar diligências junto ao fornecedor*

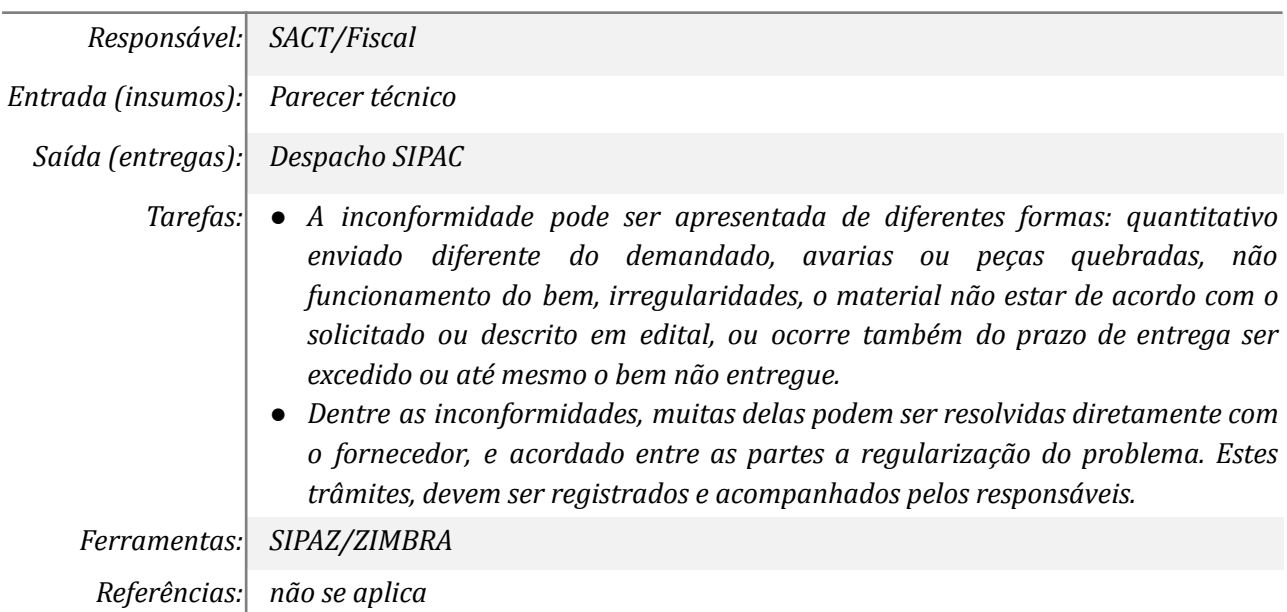

# *8.Registrar as ocorrências no Livro dos Fiscais*

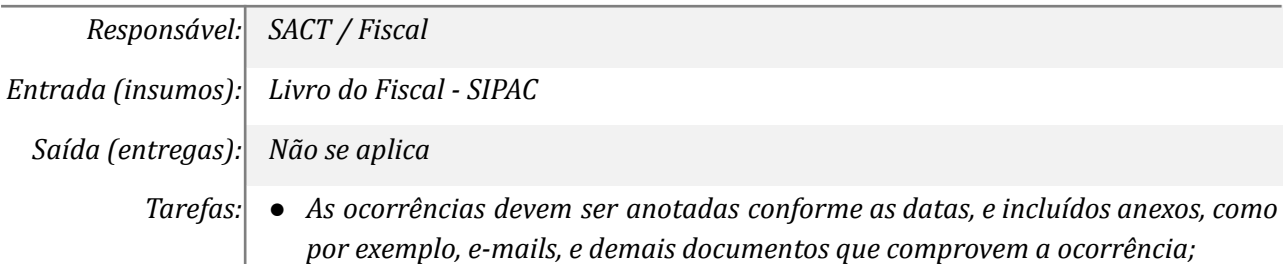

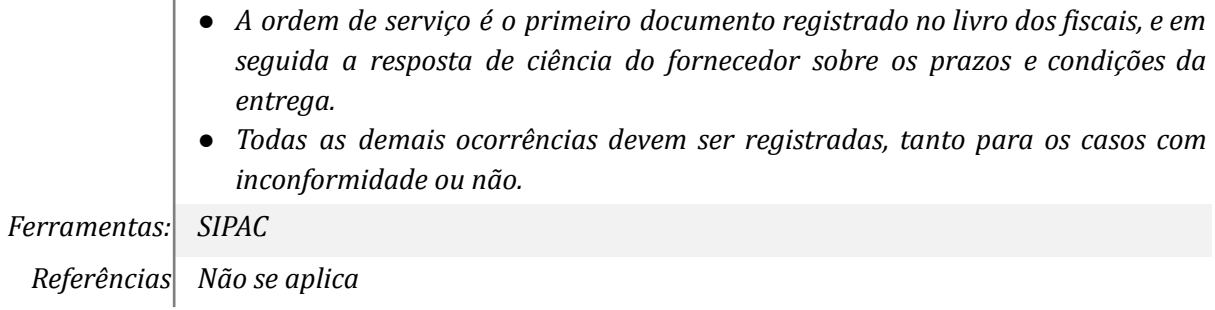

# *9. Analisar a resposta do fornecedor*

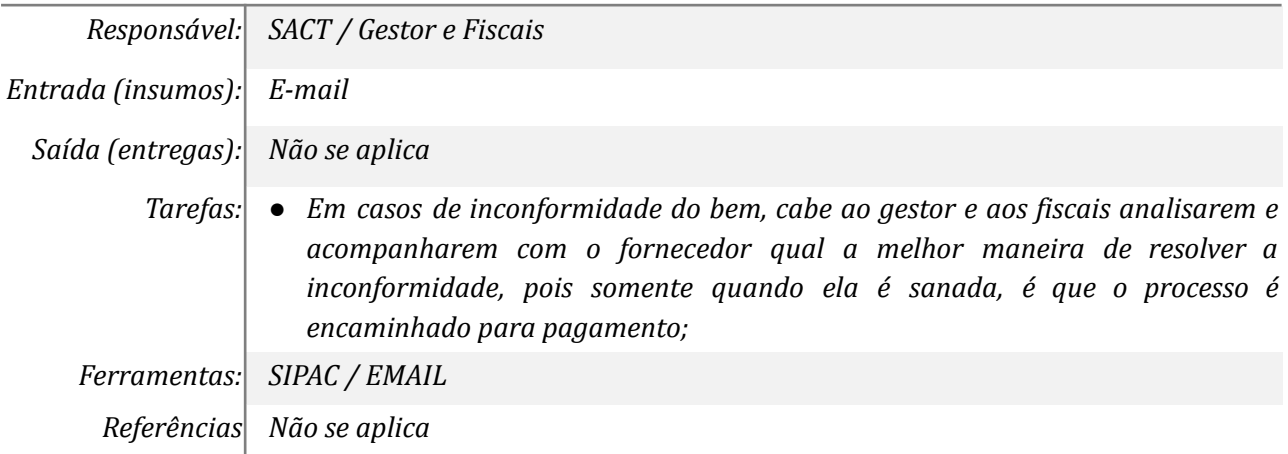

# *10. Abrir formulário de solicitação de sanção*

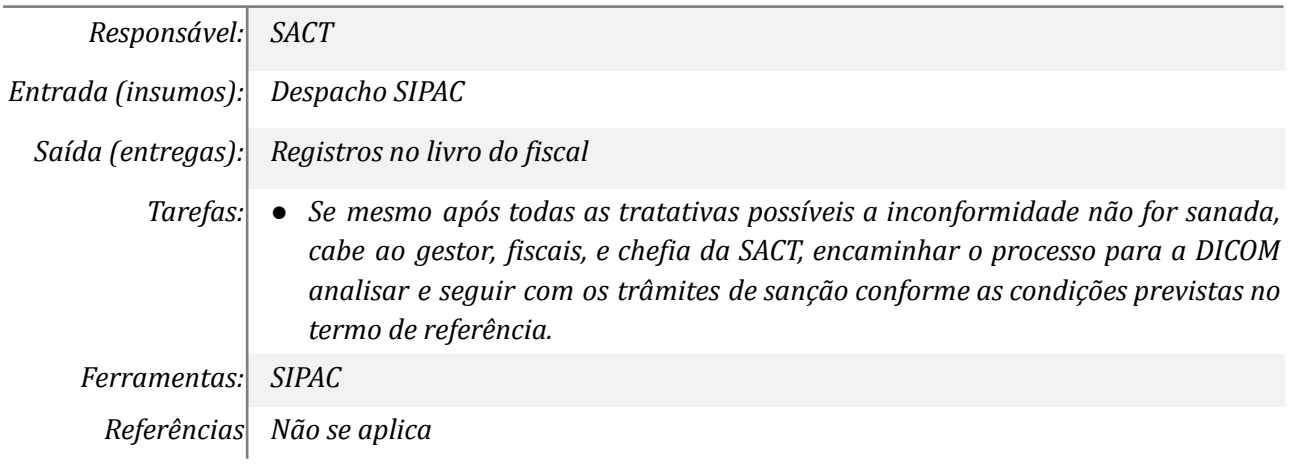

### **Mapa do Subprocesso**

*Mapa disponível no Portal de Processos da UNILA*

### **Outras Informações**

*As tarefas realizadas nos símbolos de subprocesso (caixinhas azuis), serão evidenciadas em outros DAS vinculados aos mapas de cada macrounidade.*

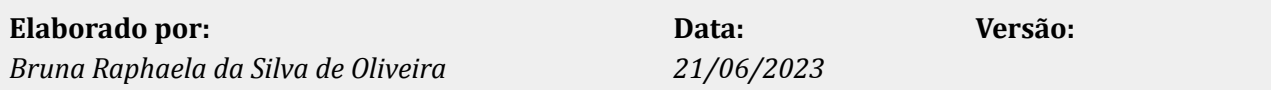